**1**

#### **18-600: Recitation #7 Oct 10th, 2017**

#### **Shell Lab**

# **Today**

#### ⬛ **Shell Lab**

- **Exceptional control flow**
- Processes
- Signals
- The shell

## **Asynchronous Exceptions (Interrupts)**

- ⬛ Caused by events external to the processor
	- **•** Indicated by setting the processor's interrupt pin
	- Handler returns to "next" instruction

Examples:

- I/O interrupts
	- hitting Ctrl-C at the keyboard
	- arrival of a packet from a network
	- $\blacksquare$  arrival of data from a disk
- Hard reset interrupt
	- hitting the reset button
- Soft reset interrupt
	- hitting Ctrl-Alt-Delete on a PC

## **Synchronous Exceptions**

Caused by events that occur as a result of executing an instruction:

- *Traps*
	- **·** Intentional
	- Examples: *system calls*, breakpoint traps, special instructions
	- Returns control to "next" instruction
- *Faults*
	- Unintentional but possibly recoverable
	- Examples: page faults (recoverable), protection faults (unrecoverable), floating point exceptions
	- Either re-executes faulting ("current") instruction or aborts
- *Aborts*
	- unintentional and unrecoverable
	- Examples: parity error, machine check
	- Aborts current program

#### **Processes**

#### ⬛ What is a *program*?

- A bunch of data and instructions stored in an executable binary file
- ⬛ What is a *process*?
	- **•** An instance of a running program
- ⬛ Process provides each program with two key abstractions:
	- Logical control flow
		- Each program seems to have exclusive use of the CPU
	- Private virtual address space
		- Each program seems to have exclusive use of main memory
		- Gives the running program a *state*

#### **Processes**

#### ⬛ Four basic States

- Running
	- Executing instructions on the CPU
	- Number bounded by number of CPU cores
- Runnable
	- Waiting to be run
- Blocked
	- Waiting for an event, maybe input from STDIN
	- Not runnable
- Zombie
	- Terminated, not yet reaped

#### **Unix Process Hierarchy**

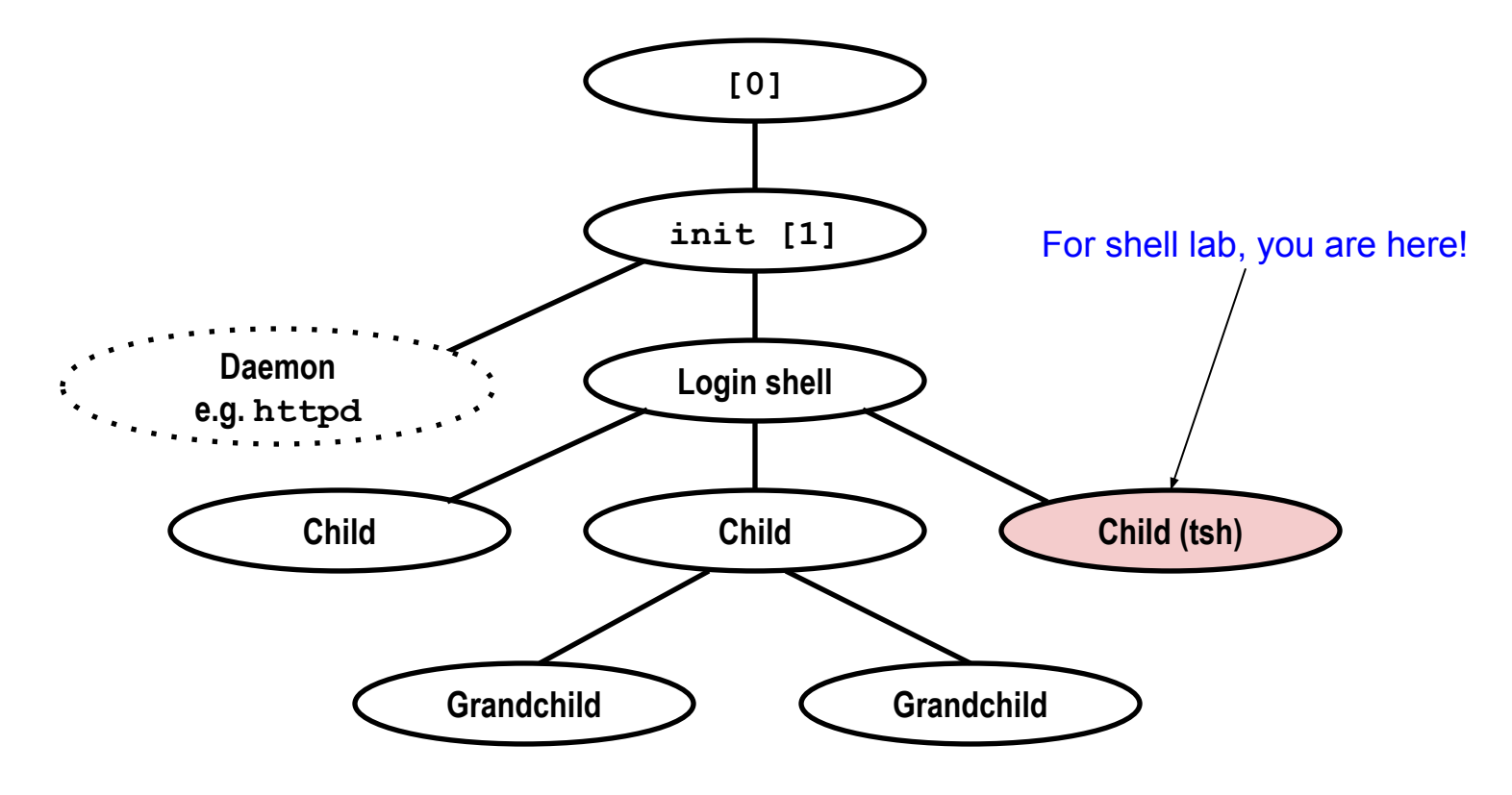

#### **Processes**

Four basic process control function families:

- $\blacksquare$  fork()
- $\text{exec}()$ 
	- And other variants such as execve()
- $\blacksquare$  exit()
- $\blacksquare$  wait()
	- And variants like waitpid()
- ⬛ Standard on all UNIX-based systems

⬛ Don't be confused:

**F**ork(), **E**xit(), **W**ait() are all wrappers provided by CS:APP

### **Process Examples**

```
pid t child pid = fork();
```

```
if (child pid == 0){
    /* only child comes here */
```

```
print(f('Child! \n'');
```
What are the possible output (assuming fork succeeds) ?

- Child! Parent!
- Parent! Child!

```
exit(0);}
else{
```
}

```
printf("Parent!\n");
```

```
⬛ How to get the child to always 
print first?
```
### **Process Examples**

```
int status;
pid t child pid = fork();
```

```
if (child pid == 0){
    /* only child comes here */
```

```
print(f('Child! \n'');
```

```
exit(0);}
else{
   waitpid(child pid, &status, 0);
```

```
 printf("Parent!\n");
```
}

Waits till the child has terminated. Parent can inspect exit status of child using 'status'

• WEXITSTATUS(status)

Output always: Child! Parent!

## **Reaping**

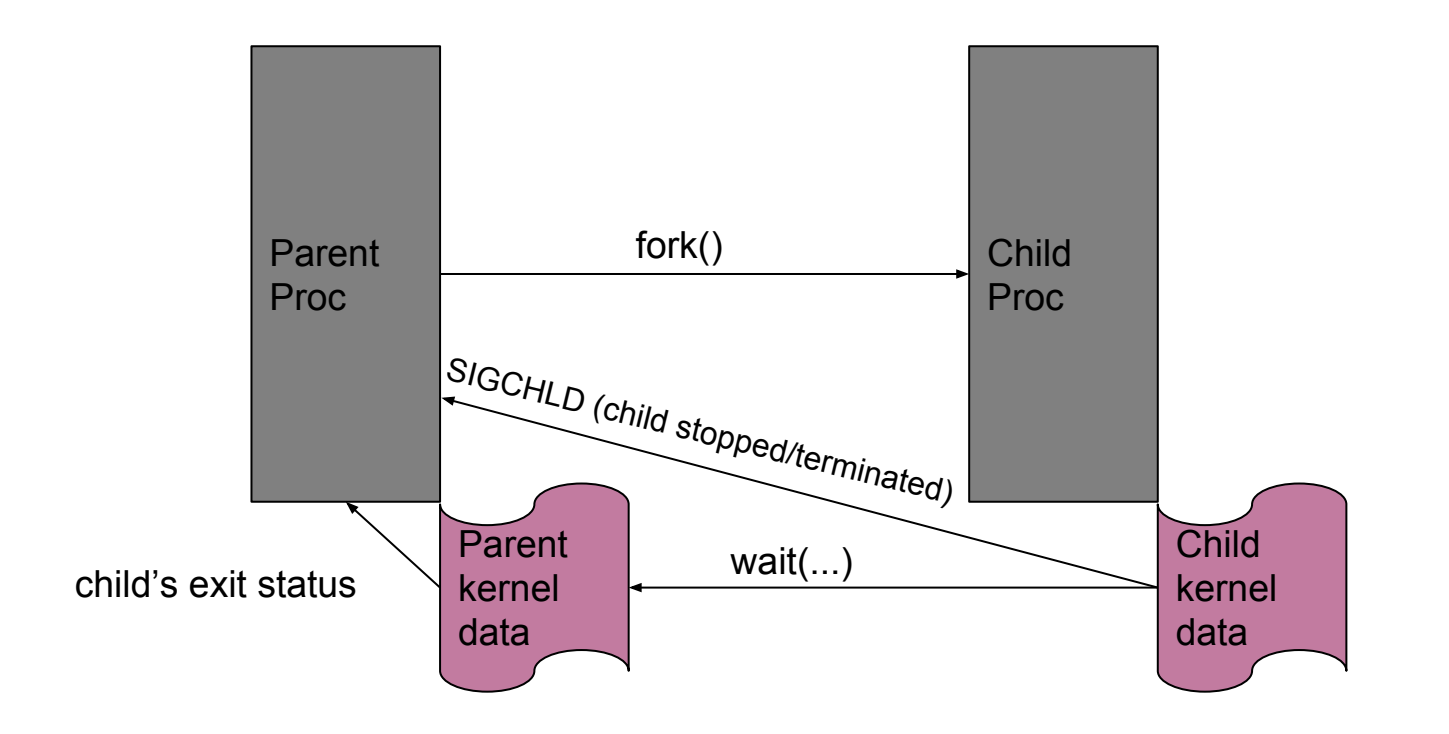

#### **Process Examples**

```
int status;
pid t child pid = fork();
char* argv[] = \{"/bin/ls", "-l", NULL\};
char* env[] = {...} NULL};
```

```
if (child pid == \theta){
    /* only child comes here */
```

```
 execve("/bin/ls", argv, env);
```

```
/* will child reach here? *}
else{
  waitpid(child pid, &status, 0);
```

```
 … parent continues execution…
```
}

⬛ An example of something useful. Why is the first arg "/bin/ls"? Will child reach here?

## **How do we get the process tree?**

- ⬛ The operating system launches the **init** process
- init then spawns all the other processes (e.g. shell)
- ⬛ This is done via calls to fork() and exec()
	- fork create a "duplicate" process, with its own memory and states
	- exec Hijack the current process' memory and load an entirely new program
- ⬛ This keeps repeating

## **Signals**

⬛ A *signal* is a small message that notifies a process that an event of some type has occurred in the system

- akin to exceptions and interrupts (asynchronous)
- sent from the kernel (sometimes at the request of another process) to a process
- **E** signal type is identified by small integer ID's  $(1 32+)$
- only information in a signal is its **ID** and the fact that it arrived

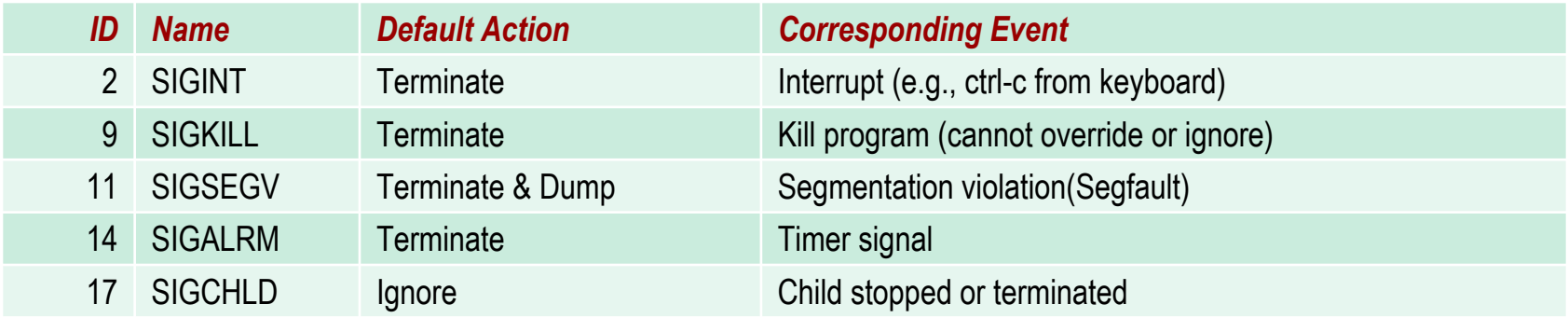

## **Signals**

- ⬛ A destination process *receives* a signal when it is forced by the kernel to react in some way to the delivery of the signal
	- ⬛ Blocking signals
		- Sometimes code needs to run through a section that can't be interrupted
		- Implemented with sigprocmask()
	- ⬛ Waiting for signals
		- Sometimes, we want to pause execution until we get a specific signal
		- Implemented with sigsuspend()
	- ⬛ Can't modify behavior of SIGKILL and SIGSTOP
	- ⬛ Think about what could happen when another signal is received within a signal handler!

# **Signal Handling**

- ⬛ Process software
	- Send a signal e.g. via kill(...) [Yes, kill doesn't necessarily kill a process]
- **Hardware** 
	- Raises an exception e.g. segmentation fault
- ⬛ Kernel coordinates the signal delivery
- ⬛ The process for which the signal is intended can choose to either receive or ignore the signal (Except SIGKILL and SIGSTOP)
	- Standard POSIX signals are not queued (existing pending signal will be overwritten)!

# **Signal Handling Contd.**

⬛ Running Process:

- Receipt of a signal triggers a control transfer to a signal handler
- After it finishes processing, the handler returns control to the interrupted program
- ⬛ Runnable Process:
	- When the process is next scheduled, the control is first transferred to the signal handler
	- After it finishes processing, the handler returns control to the program

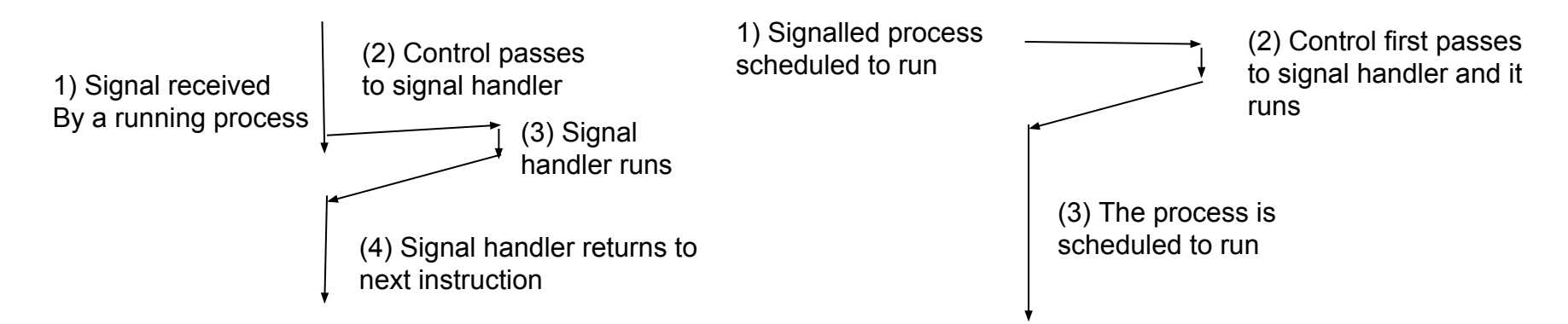

## **Signal Handlers**

Signal handlers

- Can be installed to run when a signal is received
- **•** The form is void handler(int signum) $\{ \ldots \}$
- **Separate** flow of control in the same process
- Resumes normal flow of control upon returning
- Can be called **anytime** when the appropriate signal is fired
- CSAPP provides a Signal(...) API to register handlers, but this is sigaction(...) under the hood! [Look up](https://en.wikipedia.org/wiki/Sigaction#Replacement_of_deprecated_signal.28.29) why sigaction(...) has replaced signal(...).

## **Shell Lab**

- Shell Lab will be out on October  $12^{th}$ !
- ⬛ Read the code we've given you
	- There's a lot of stuff you don't need to write yourself; we gave you quite a few helper functions
	- It's a good example of the code we expect from you!
- ⬛ Don't be afraid to write your own helper functions; you might find yourself needing them!
- Watch out for all interleaved scenarios to account for race conditions!

## **Shell Lab**

Read man pages. You may find the following functions helpful:

- sigemptyset()
- sigaddset()
- sigprocmask()
- sigsuspend()
- waitpid()
- $\blacksquare$  open()
- $\blacksquare$  dup2()
- setpgid()
- $\blacksquare$  kill()

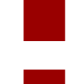

⬛ Please read the man pages thoroughly to understand what each function does

⬛ Please **do not** use sleep() to solve synchronization issues.

## **Shell Lab**

#### **Hazards**

- Race conditions
	- Hard to debug so start early (and think carefully)
- Reaping zombies
	- Race conditions
	- Handling signals correctly
- Waiting for foreground job
	- Think carefully about what the right way to do this is

#### **Things to remember while working on Shell Lab**

- ⬛ Run your shell
	- This is the fun part!
- Utilize tshref
	- How should the shell behave?
- ⬛ Run traces
	- Each trace tests one feature.
	- **Breathe**

## **Questions?**